CARATS オープンデータ活用促進フォーラム 平成27年9月4日 13:00-16:00 於 経済産業省別館会議室104

## CARATS オープンデータの 概要説明

電子航法研究所 岡 恵

1

### CARATS オープンデータの概要説明

オープンデータの概要

オープンデータの作成方法

活用方法

オープンデータ の概要

2012年度の奇数月の1週間(計6週間)

延べ約15万便の航跡データ(3600便×7日×6週間)

RDP(航空路レーダー情報処理システム)データ、 FDPS(飛行計画情報を処理する)データから作成

計器飛行方式による定期便

時刻、便名、緯度、経度、高度、型式

# オープンデータの例

00:00:00, FLT0001, 43.876627, 138.214323, 32000, B77W 00:00:00,FLT0002,35.681092,131.838071,26000,A332 00:00:01, FLT0003, 31.436162, 130.070518, 38000, B744 00:00:10, FLT0001, 43.897317, 138.212509, 32000, B77W 00:00:10,FLT0011,35.590446,132.620283,36000,A332

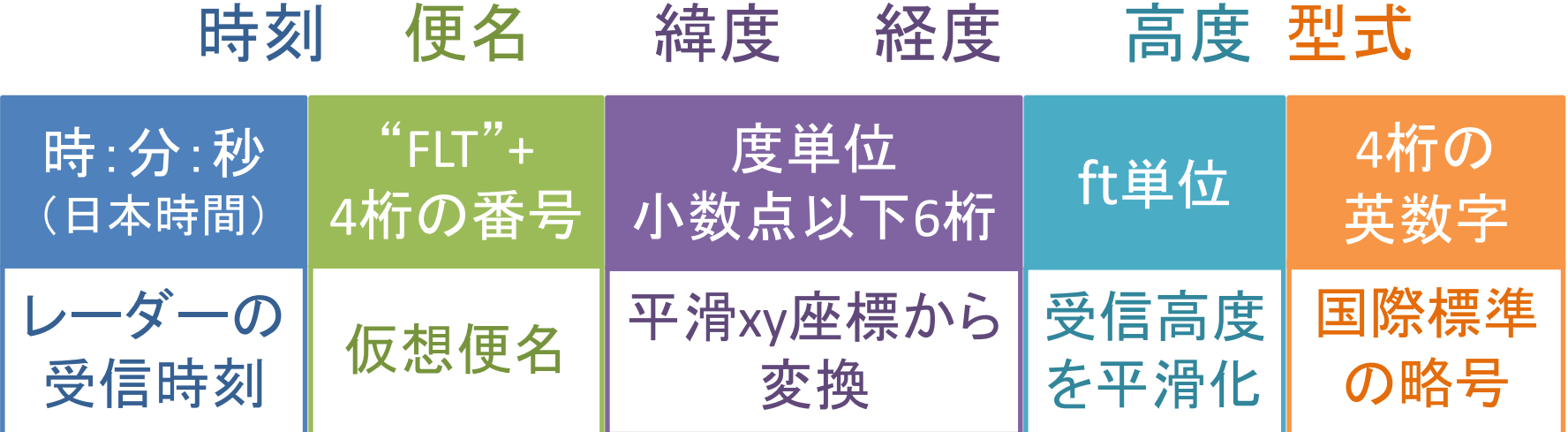

オープンデータの作成方法

### 1. データの座標変換

2. 適合データの選別

3. 4管制部のデータの結合

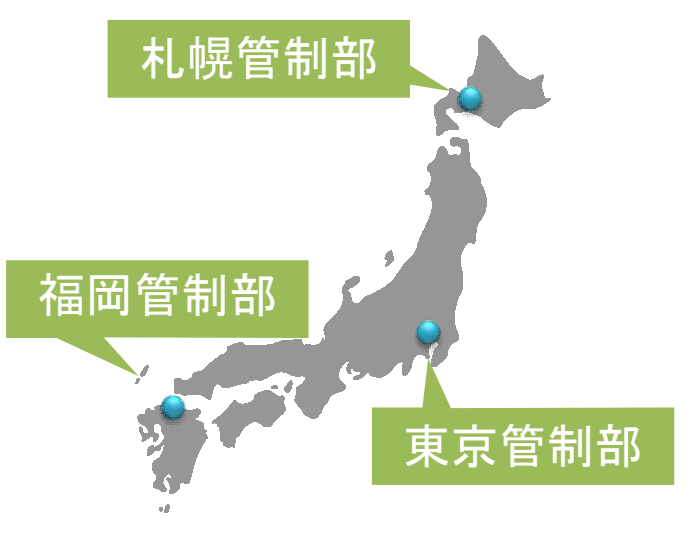

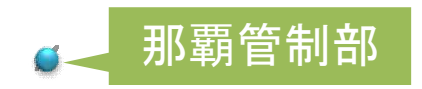

# データの座標変換

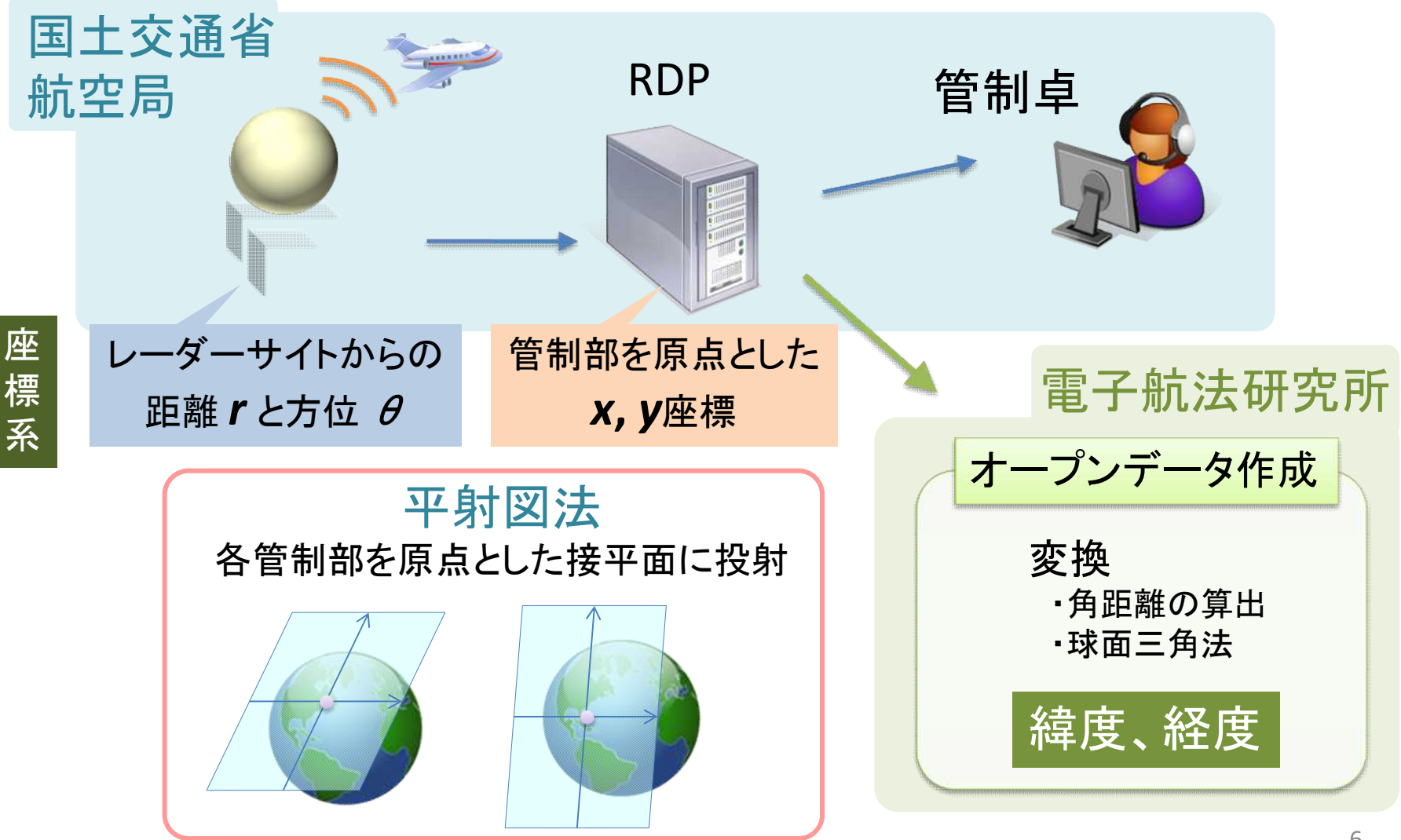

# 適合データの選別

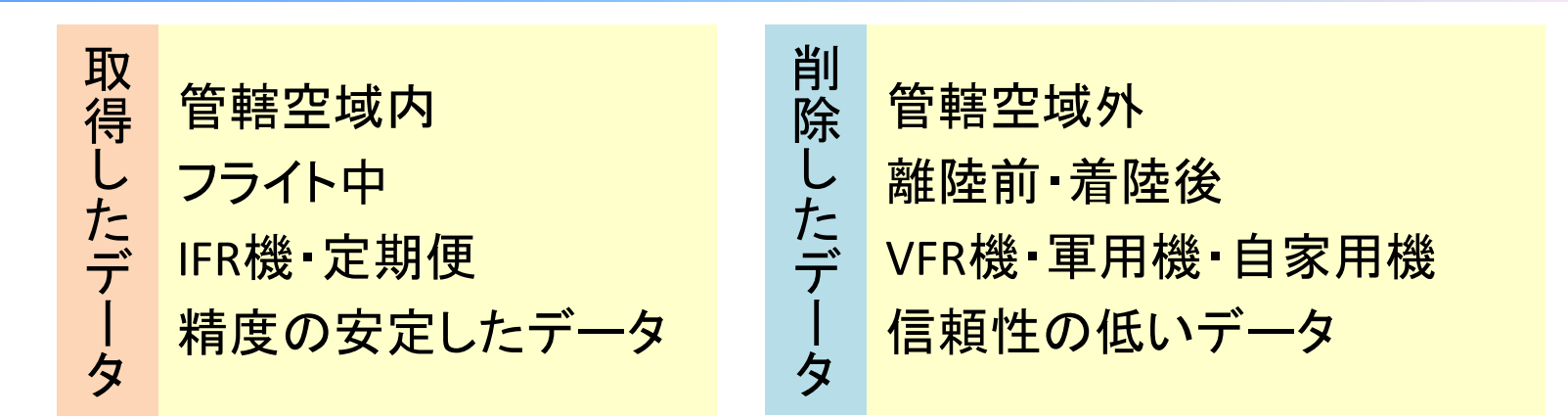

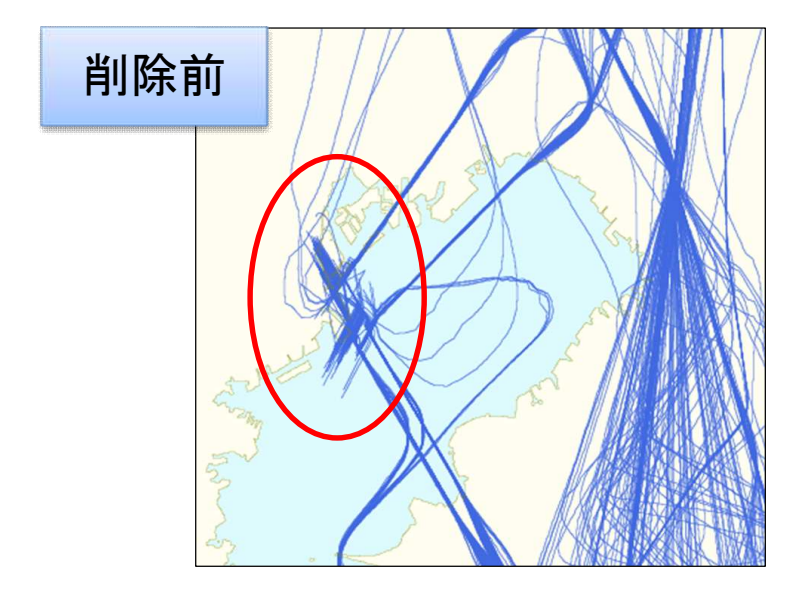

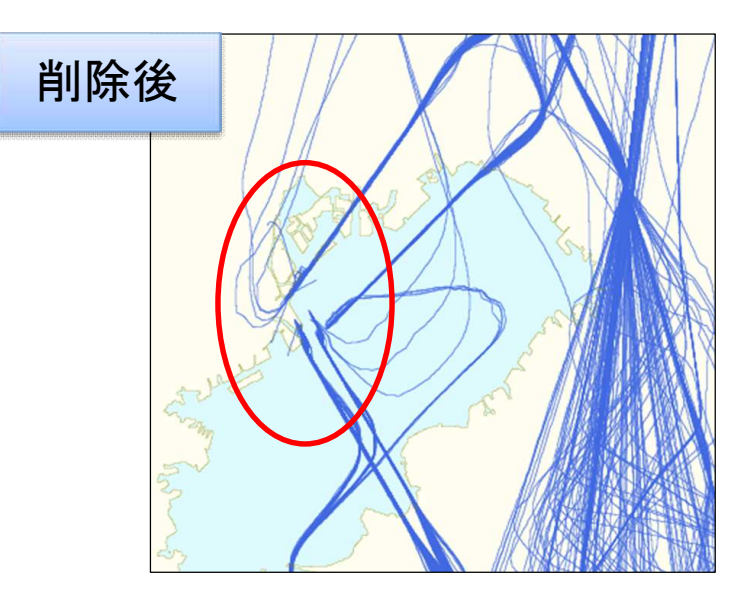

## 4管制部の航跡データの結合

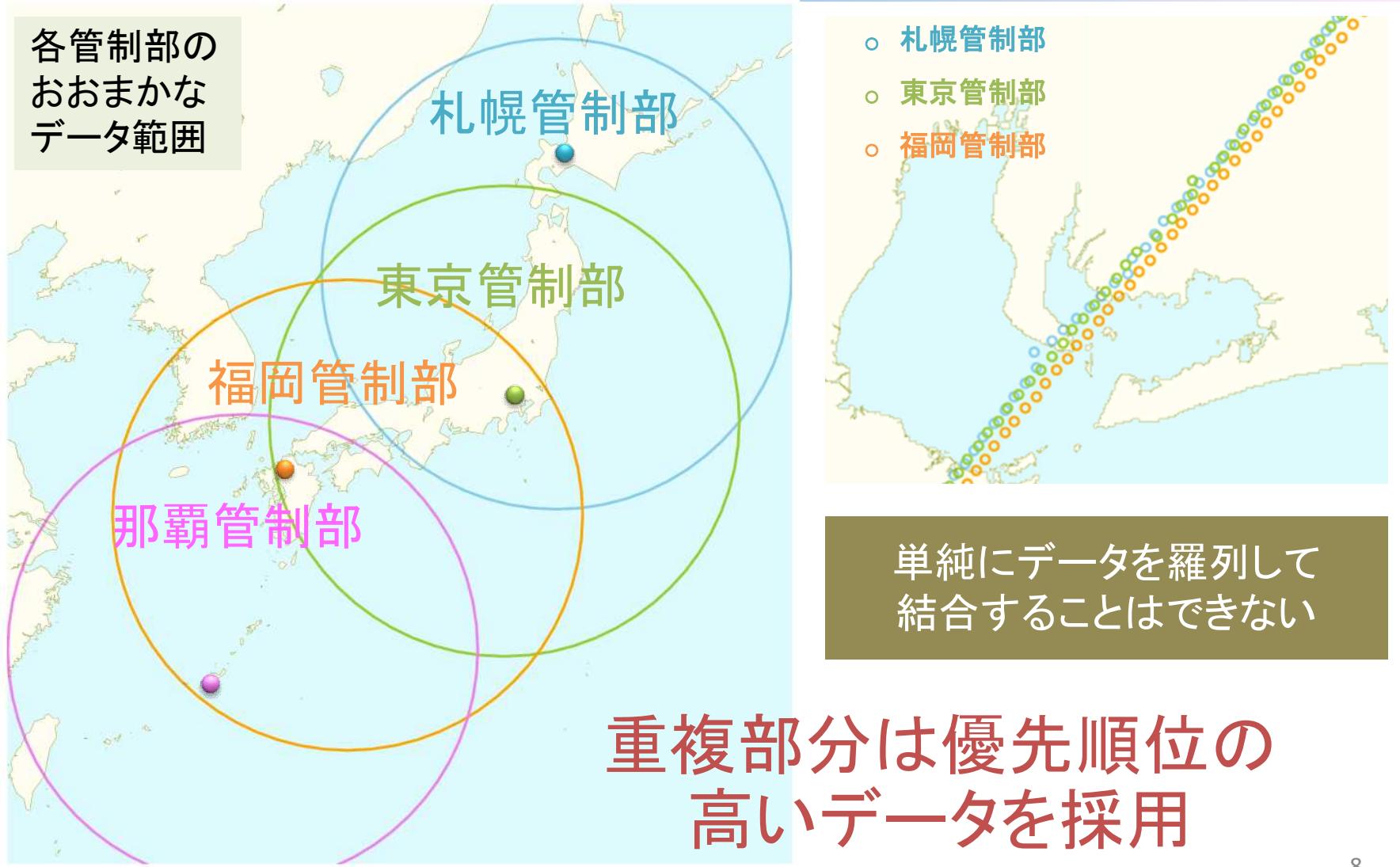

# PlotTrack

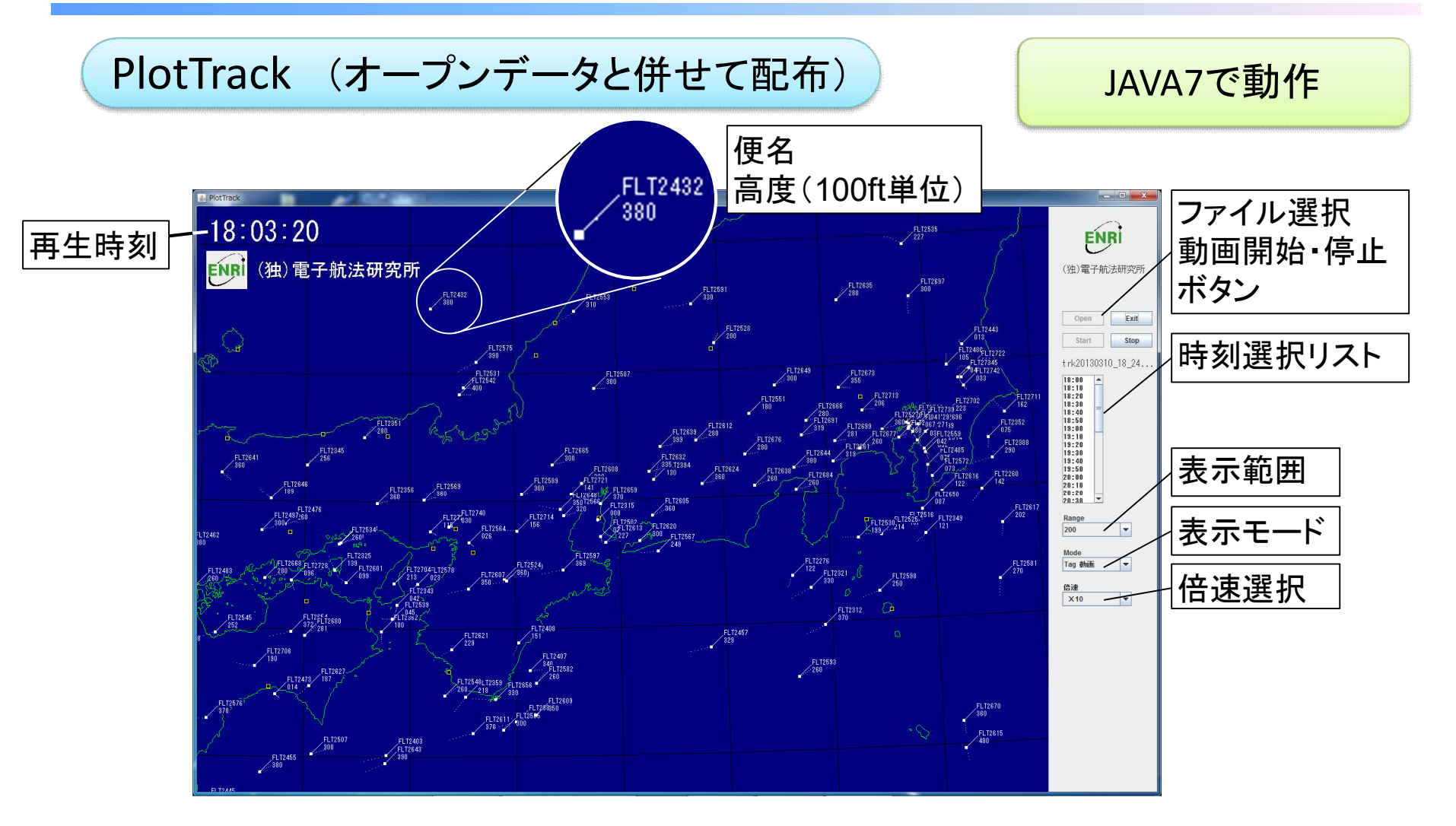

# 活用方法 一可視化一

GMT (Generic Mapping Tool) 高機能の地図・グラフ作成、 データ処理ツール群 (フリーソフト)

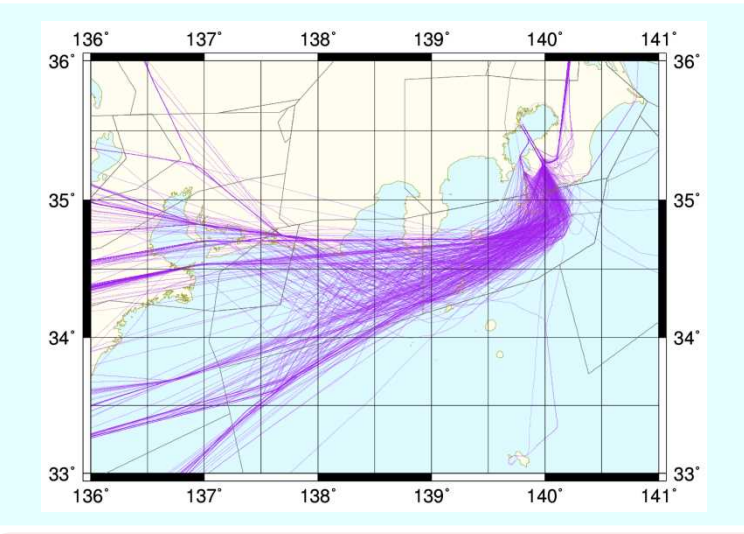

#### Excel

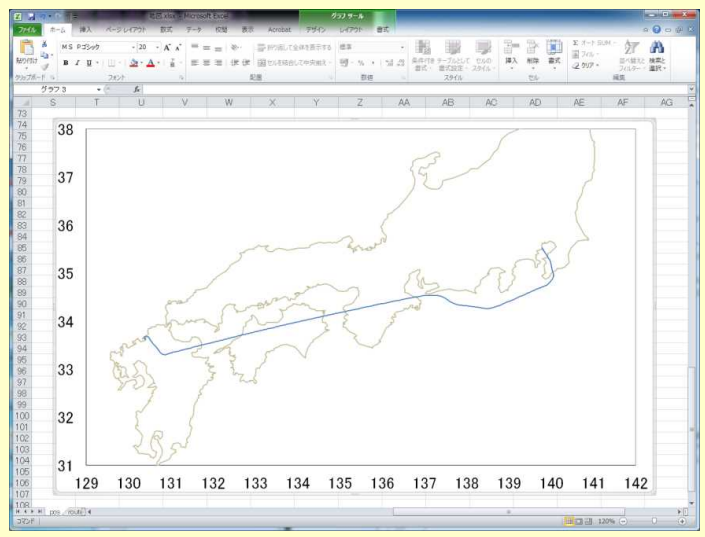

### **Google Earth (kml形式)**

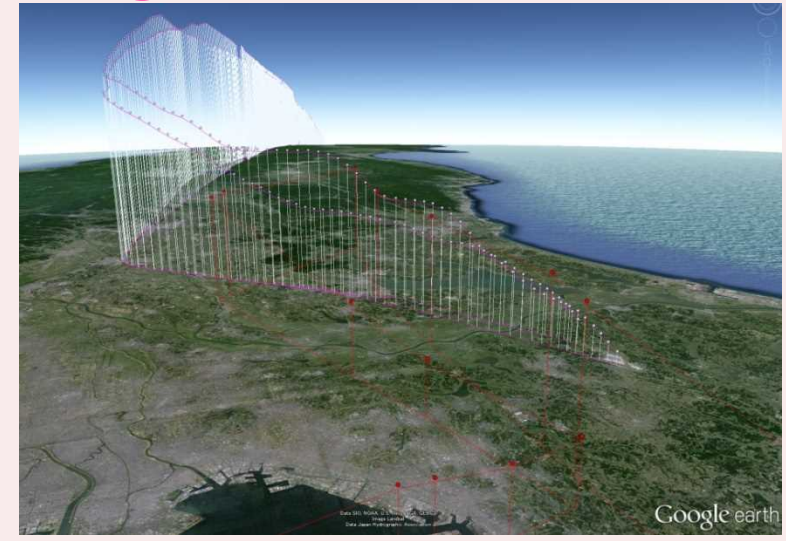

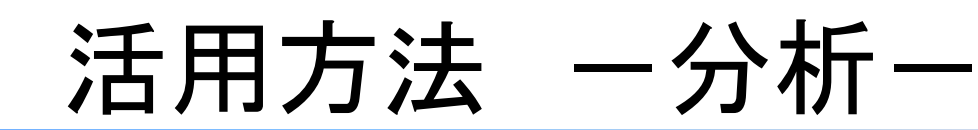

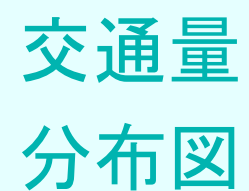

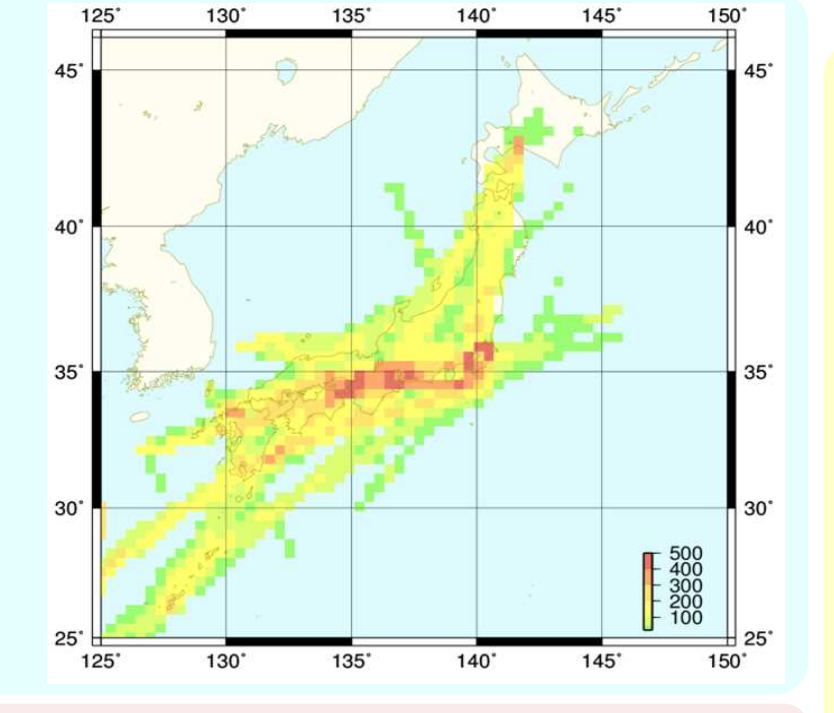

### 着陸経路の推定

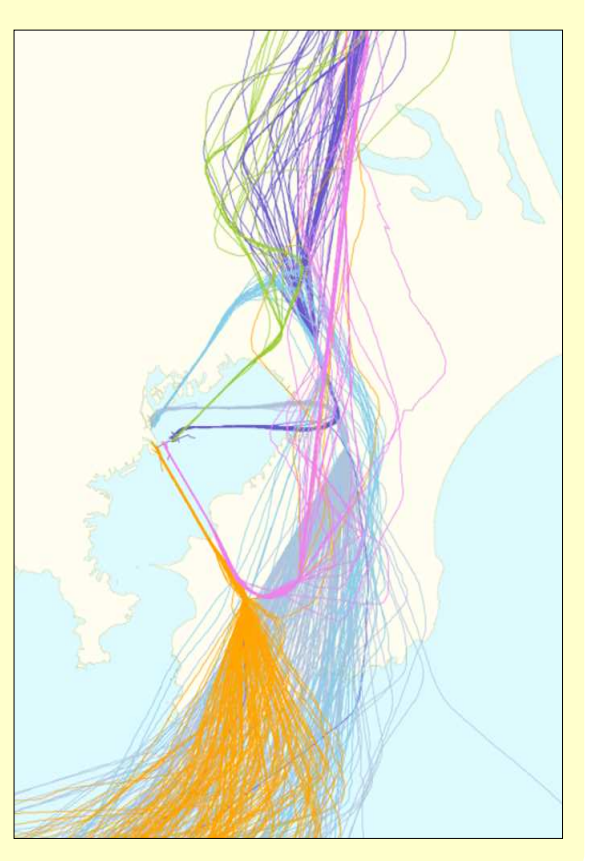

降下 プロファイル 分布図

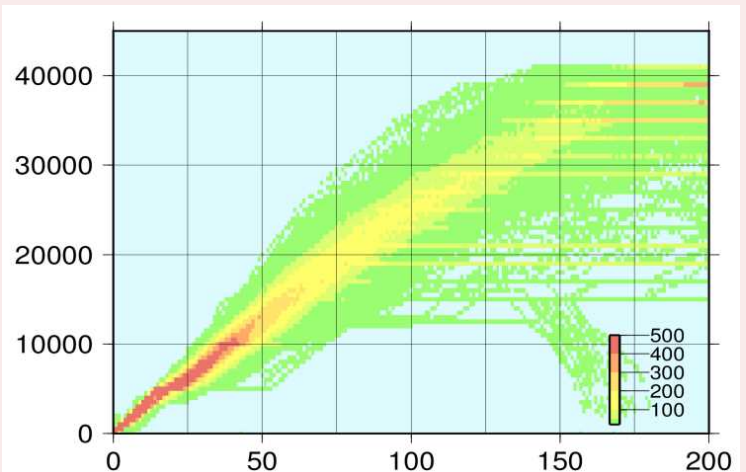

# ま と め

CARATS オープンデータは約15万便の航跡データである。

レーダーデータからの変換では、管制部毎の座標から緯度、経 度へ変換し、使用に適したデータの抽出を行った。

ひとつのフライトが出発から到着まで一連のデータとして利用で きるように、4つの管制部データを優先順位を付けて結合した。 PlotTrackやGMTなどを使用し、可視化や分析を行うことが可能。